## Standardní knihovny C. Rekurze.

Jan Faigl

#### Katedra počítačů

Fakulta elektrotechnická České vysoké učení technické v Praze

#### Přednáška 08

B0B36PRP – Procedurální programování

# Přehled témat

- Část 1 Standardní knihovny, čtení/zápis ze/do souboru [Standardní knihovny](#page-3-0)
	- [Práce se soubory](#page-6-0)
	-
- $\bullet$  Část 2 Rekurze [Faktoriál](#page-19-0)
	- [Obrácený výpis](#page-20-0)

[Hanojské věže](#page-23-0)

[Rekurze](#page-28-0)

#### [Fibonacciho posloupnost](#page-32-0)

■ Část 3 – Zadání 7. domácího úkolu (HW07)

[Zpracování chyb](#page-13-0) S. G. Kochan: kapitola 16, Appendix B

# Část I

# <span id="page-2-0"></span>[Část 1 – Standardní knihovny, čtení/zápis ze souboru](#page-2-0)

## <span id="page-3-0"></span>Standardní knihovny

- **Jazyk C sám osobě neobsahuje prostředky pro vstup/výstup dat, složitější** matematické operace ani:
	- práci z textovými řetězci;
	- správu paměti pro dynamické přidělování;
	- vyhodnocení běhových chyb (run-time errors).
- Tyto a další funkce jsou obsaženy ve standardních knihovnách, které jsou součástí překladače jazyka C.
	- Knihovny přeložený kód se připojuje k programu, např libc.so.

Viz např. ldd a.out.

■ Hlavičkové soubory – obsahují prototypy funkcí, definici typů, makra a konstanty a vkládají se do zdrojových souborů příkazem preprocesoru #include <jmeno\_knihovny.h>.

Např. #include <stdio.h>

## Standardní knihovny

- stdio.h Vstup a výstup (formátovaný i neformátovaný)
- stdlib.h Matematické funkce, alokace paměti, převod řetězců na čísla, řazení (qsort), vyhledávání (bsearch), generování náhodných čísel (rand)
- limits.h Rozsahy číselných typů
- math.h Matematické funkce
- errno.h Definice chybových hodnot
- $\blacksquare$  assert.h Zpracování běhových chyb
- $\blacksquare$  ctype.h Klasifikace znaků (char)
- string.h Řetězce, blokové přenosy dat v paměti (memcpy)
- $\blacksquare$  locale.h Internacionalizace
- $\blacksquare$  time.  $h$  Datum a čas

# Standardní knihovny (POSIX)

Komunikace s operačním systémem (OS).

- stdlib.h Funkce využívají prostředků OS
- signal.h Asynchronní události, vlákna
- $\blacksquare$  unistd.h Procesy, čtení/zápis souborů, ...
- pthread.h Vlákna (POSIX Threads)
- $\blacksquare$  threads.h Standardní knihovna pro práci s vlákny (C11)

晶 Advanced Programming in the UNIX Environment, 3rd edition, W. Richard Stevens, Stephen A. Rago Addison-Wesley, 2013, ISBN 978-0-321-63773-4

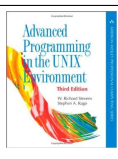

POSIX – Portable Operating System Interface

### <span id="page-6-0"></span>Základní práce se soubory – otevření souboru

- Knihovna stdio.h.
- **Přístup k souboru je prostřednictvím ukazatele FILE\*.**
- Otevření souboru FILE \*fopen(char \*filename, char \*mode);.
- Práce s textovými a binárními (*modifikátor* "b") soubory.
- Soubory jsou čteny/zapisovány sekvenčně.
	- Se soubory se pracuje jako s proudem dat postupné načítání/zápis.
	- Aktuální "pozici" v souboru si můžeme představit jako kurzor.
	- Při otevření souboru se kurzor nastavuje na začátek souboru.
- Režim práce se souborem je dán hodnotou proměnné mode
	- $\mathbb{F}^n$   $\mathbb{F}^n$  režim čtení:

 $"r"$  – čtení textového souboru, "rb" – čtení binárního souboru

 $\blacksquare$  " $\mathtt{w}$ " – režim zápisu:

Vytvoří soubor, pokud neexistuje, jinak smaže obsah souboru

 $\blacksquare$  "a" – režim přidávání do souboru.

Kurzor je nastaven na konec souboru.

Můžeme kombinovat s dalšími režimy otevření soboru, např.  $r+r$  pro otevření souboru pro čtení i zápis. Viz man fopen velikové velikové velikové velikové velikové velikové velikové velikové velikové velikové velikové velikové velikové velikové velikové velikové velikové velikové velikové velikové velikové

Jan Faigl, 2020 B0B36PRP – Přednáška 08: Standardní knihovny C. Rekurze. 9 / 52

[Standardní knihovny](#page-3-0) za procesování chybrování chybrování chybrování chybrování chybrování chybrování chybrování chyb

#### Testování – otevření/zavření souboru

**Testování otevření souboru.** 

```
1 char *fname = "file.txt";
2
\sin if ((f = \text{fopen}(\text{frame}, "r")) == \text{NULL})4 fprintf(stderr, "Error: open file '%s'\n", fname);
5 }
```
■ Zavření souboru – int fclose(FILE \*file);

```
_1 if (fclose(f) == EOF) {
2 fprintf(stderr, "Error: close file \sqrt{s}\'n", fname);
```
- <sup>3</sup> }
- Dosažení konce souboru int feof(FILE \*file):

### Příklad – čtení souboru znak po znaku

- Čtení znaku: int getc(FILE \*file);
- Hodnota znaku (unsigned char) je vrácena jako int.

```
_1 int count = 0;
```
- $2$  while  $((c = getc(f)) != EOF) { }$
- 3 printf("Read character  $\&$ d is ' $\&$ c'\n", count, c);

```
4 count++;
```
<sup>5</sup> }

lec08/read\_file.c

- **Pokud nastane chyba nebo konec souboru vrací funkce getc hodnotu EOF.**
- Pro rozlišení chyby a konce souboru lze využít funkce  $f$ eof() a ferror().

#### Formátované čtení z textového souboru

- $\blacksquare$  int fscanf(FILE \*file, const char \*format, ...);
- Analogie formátovanému vstupu.

Pro vyplnění hodnot proměnných předáváme ukazatel.

- Vrací počet přečtených položek, například pro vstup record 1 13.4
- příkaz: int r = fscanf(f, "%s %d %lf\n", str, &i, &d);
- vrátí v případě úspěšného čtení hodnotu proměnné

 $r == 3$ 

 Při čtení textového řetězce je nutné zajistit dostatečný paměťový prostor pro načítaný textový řetězec, např. omezením velikosti řetězce.

```
char str[10];
int r = fscanf(f, \sqrt{9s} %d %lf\n", str, &i, &d);
```
lec08/file\_scanf.c

Jan Faigl, 2020 B0B36PRP – Přednáška 08: Standardní knihovny C. Rekurze. 12 / 52

#### Zápis do textového souboru

- $\blacksquare$  Zápis po znaku int putc(int c, FILE \*file);
- **Formátovaný výstup int fprintf(FILE \*file, const \*format, ...);**

```
int main(int argc, char *argv[])
  {
    char *fname = \arg c > 1 ? \arg v[1] : "out.txt";
    FILE *f;
    if ((f = fopen(fname, "w")) == NULL) {
       fprintf(stderr, "Error: Open file '%s'\n", fname);
       return -1;
     }
     fprintf(f, "Program arguments argc: %d\n", argc);
    for (int i = 0; i < argc; ++i) {
       fprintf(f, "argv[%d]='%s'\n", i, argv[i]);
    }
    if (fclose(f) == E0F) {
       fprintf(stderr, "Error: Close file \sqrt[6]{s}\sqrt{n}", fname);
       return -1;
     }
     return 0;
  } lec08/file_printf.c
■ Identicky k stderr lze použít stdout a stdin pro čtení.
```
Jan Faigl, 2020 B0B36PRP – Přednáška 08: Standardní knihovny C. Rekurze. 13 / 52

#### Náhodný přístup k souborům – fseek()

- **Nastavení pozice kurzoru v souboru relativně vůči whence v bajtech.**
- $\blacksquare$  int fseek(FILE \*stream, long offset, int whence); kde whence
	- SEEK\_SET nastavení pozice od začátku souboru;
	- SEEK\_CUR relativní hodnota vůči současné pozici v souboru;
	- SEEK\_END nastavení pozice od konce souboru.
- $\blacksquare$  fseek() vrací 0 v případě úspěšného nastavení pozice.
- **Nastavení pozice v souboru na začátek.**

```
void rewind(FILE *stream);
```
## Binární čtení/zápis z/do souboru

- Otevření souboru s příznakem "b".
- Pro čtení a zápis bloku dat můžeme využít funkce fread() a fwrite() z knihovny stdio.h.
- **Načtení nmemb prvků, každý o velikosti size bajtů.** size\_t fread(void\* ptr, size\_t size, size\_t nmemb, FILE \*stream);
- Zápis <u>nmemb</u> prvků, každý o velikosti size bajtů. size\_t fwrite(const void \*ptr, size\_t size, size\_t nmemb, FILE \*stream);
- Funkce vrací počet přečtených/zapsaných bajtů.
- Pokud došlo k chybě nebo detekci konce souboru, funkce vrací menší než očekávaný počet bajtů.

Vliv na řetězce, řídicí znaky např.  $"\0", \n$ n nebo EOF či EOT – Ctr+Z.

### <span id="page-13-0"></span>Zpracování chyb

- Základní chybové kódy jsou definovány v <errno.h>.
- Tyto kódy jsou ve standardních C knihovnách používány jako příznaky nastavené v případě selhání volání funkce v globální proměnné errno.
- Například otevření souboru fopen() vrací hodnotu NULL, pokud se soubor nepodařilo otevřít.
- Z této hodnoty, ale nepoznáme proč volání selhalo.
- Pro funkce, které nastavují errno, můžeme podle hodnoty identifikovat důvod chyby.
- **Textový popis číselných kódů pro standardní knihovnu C je definován v**  $\langle$ **string.h>.**
- Řetězec můžeme získat voláním funkce

char\* strerror(int errnum);

# Příklad použití errno (chyba při otevření souboru)

```
1 #include <stdio.h>
2 #include <errno.h><br>3 #include <string.h
   #include <string.h>
4
5 int main(int argc, char *argv[])
\begin{matrix}6 & 1\\ 7 & 2\end{matrix}FILE *f = fopen("soubor.txt", "r");8 if (f == NULL) {
9 \quad \text{int } r = \text{errno:}10 printf("Open file failed errno value %d\n", errno);
11 printf("String error '%s'\n", strerror(r));
\frac{12}{13}13 return 0;<br>14 }
14 } lec08/errno.c
```
Výstup při neexistujícím souboru

```
Open file failed errno value 2
String error 'No such file or directory'
```
Výstup při pokusu otevřít soubor bez práv přístupu k souboru

```
Open file failed errno value 13
String error 'Permission denied'
```
## Testovací makro assert()

- Do kódu lze přidat podmínky na nutné hodnoty proměnných.
- Testovat můžeme makrem assert(expr) z knihovny <assert.h>.
- **Pokud není expr logická 1 (true) program se ukončí a vypíše jméno zdrojového souboru a číslo** řádku.
- Makro vloží příslušný kód do programu.

Získáme tak relativně jednoduchý způsob indikace případné chyby, např. nevhodným argumentem funkce.

Vložení makra lze zabránit kompilací s definováním makra NDEBUG.

```
man assert
```
lec08/assert.c

Makro assert má význam zejména při ladění, např. testování hodnot předávaných parametrů.

```
#include <stdio.h>
          #include <assert.h>
          int main(int argc, char *argv[])
          {
             assert(argc > 1);printf("program argc: %d\n", argc);
             return 0;
          }
Jan Faigl, 2020 B0B36PRP – Přednáška 08: Standardní knihovny C. Rekurze. 19 / 52
```
#### Příklad použití makra assert()

Kompilace s makrem a spuštění programu bez/s argumentem.

```
clang assert.c -o assert
./assert
Assertion failed: (\text{argc} > 1), function main, file assert.c, line 5.<br>zsh: abort. (assert.
zsh: abort.
./assert 2
start argc: 2
```
Kompilace bez makra a spuštění programu bez/s argumentem.

```
clang -DNDEBUG assert.c -o assert
./assert
program start argc: 1
./assert 2
program start argc: 2
```
lec08/assert.c

# Příkazy dlouhého skoku

- Příkaz goto je možné použít pouze v rámci jedné funkce.
- Knihovna  $\leq$ setjmp.h> definuje funkce setjmp $()$  a longjmp $()$  pro skoky mezi funkcemi.
- setjmp() uloží aktuální stav registrů procesoru a pokud funkce vrátí hodnotu různou od 0, došlo k volání longjmp().
- **Při volání longjmp() jsou hodnoty registrů procesoru obnoveny a program pokračuje od místa** volání setjmp().

Kombinaci setjmp() a longjmp() lze využít pro implementace ošetření výjimečných stavu podobně jako try–catch v jiných programovacích jazycích.

```
1 #include <setjmp.h>
2 jmp_buf jb;
3 int compute(int x, int y);
4 void error_handler(void);
5 if \text{(setimp}(\text{ib}) == 0) {
6 r = \text{compute}(x, y);
7 return 0;
8 } else {
9 error_handler();
10 return -1;
11 }
                                          12 int compute(int x, int y) {
                                          13 if (y == 0) {
                                          14 longjmp(jb, 1);
                                          15 } else {
                                          16 x = (x + y * 2);17 return (x / y);
                                          18 }
                                          19 }
                                          20 void error handler(void) {
                                          21 printf("Error\ln");
                                          22 }
```
<span id="page-18-0"></span>

Část II [Část 2 – Rekurze](#page-18-0)

Jan Faigl, 2020 B0B36PRP – Přednáška 08: Standardní knihovny C. Rekurze. 22 / 52

<span id="page-19-0"></span>

{

}

# Výpočet faktoriálu

```
IIterace
      n! = n(n-1)(n-2)... 2 \cdot 1int factorialI(int n)
  {
     int f = 1;
     for (: n > 1: -n) {
        f \equiv n:
     }
     return f;
  }
```

```
 Rekurze
```

```
n! = 1 pro n \leq 1n! = n(n-1)! pro n > 1
```

```
int factorialR(int n)
```

```
int f = 1:
if (n > 1) {
  f = n * factorialR(n-1);}
return f;
```
lec08/demo-factorial.c

# <span id="page-20-0"></span>Příklad výpis posloupnosti 1/3

- Vytvořte program, který přečte posloupnost čísel a vypíše ji v opačném pořadí.
- Rozklad problému:
	- Zavedeme abstraktní příkaz: "obrať posloupnosť".
	- Příkaz rozložíme do tří kroků:
	- 1. Přečti číslo;

Číslo uložíme pro pozdější "obrácený" výpis.

2. Pokud není detekován konec posloupnost "obrať posloupnosť".

Pokračujeme ve čtení čísel.

3. Vypiš číslo.

Vypíšeme uložené číslo.

# Příklad výpis posloupnosti 2/3

```
1 void reverse()
2 \frac{2}{3}int v:
4 if (\text{scanf}("\%i", \&v) == 1) {
5 reverse();
6 printf(\sqrt{\ }}3d \sqrt{\ }, v);
7 }
8 }
                                          Ctrl+D ∼ EOT – End-Of-Transmission (konec přenosu)
9 int main(void)
10 {
11 fprintf(stderr, "Enter a sequence of numbers (use Ctrl+D for the end of
       the sequence)\n\langle n'' \rangle;
12 reverse();
13 printf("\langlen");
14 return 0;<br>15 }
15 } lec08/demo-revert_sequence.c
```
# Příklad výpis posloupnosti 3/3

- lec08/demo-revert\_sequence.c
- Vytvoření posloupnosti.

```
./generate_numbers.sh | tr '\n' ' ' | cat > numbers.txt
clang demo-revert_sequence.c
1/a. out \langle numbers.txt 2>/dev/null > numbers-r.txt
./a.out < numbers-r.txt 2>/dev/null > numbers-rr.txt
```
Příkaz pro výpis obsahu souborů.

for i in numbers.txt numbers-r.txt numbers-rr.txt; do echo "\$i"; cat \$i; echo ""; done

Výpis obsahu souborů.

```
numbers.txt
10 4 20 8 8 5 18 6 7 7
numbers-r.txt<br>7 7 6 18
                    5 \t 8 \t 8 \t 20 \t 4 \t 10numbers-rr.txt<br>10 4 20 8
      10 4 20 8 8 5 18 6 7 7
```
# <span id="page-23-0"></span>Příklad Hanojské věže

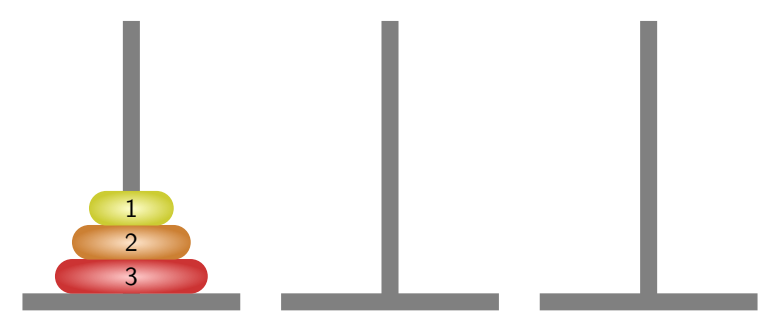

- Přemístit disky na druhou jehlu s použitím třetí (pomocné) jehly za dodržení následujících pravidel.
	- 1. V každém kroku můžeme přemístit pouze jeden disk a to vždy z jehly na jehlu.

Disky nelze odkládat mimo jehly.

2. Položit větší disk na menší není dovoleno.

Jan Faigl, 2020 B0B36PRP – Přednáška 08: Standardní knihovny C. Rekurze. 30 / 52

### Hanojské věže – 5 disků

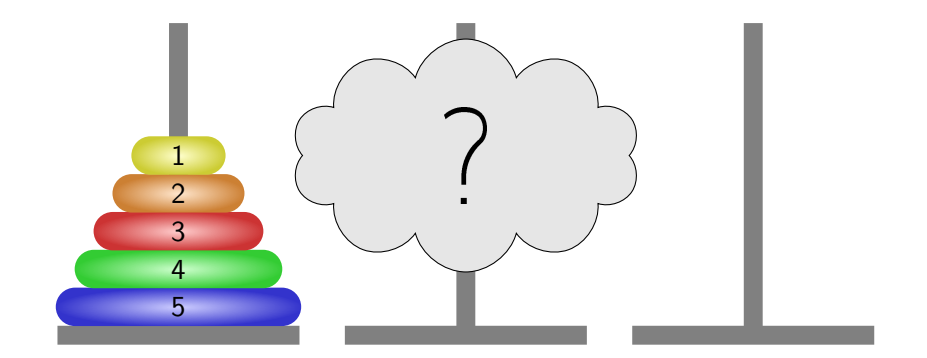

#### Návrh řešení

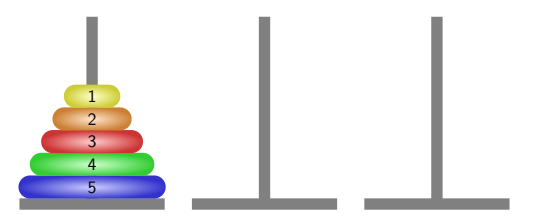

- $\blacksquare$  Zavedeme abstraktní příkaz moveTower(n, 1, 2, 3) realizující přesun n disků z jehly 1 na jehlu 2 s použitím jehly 3.
- **Pro**  $n > 0$  můžeme příkaz rozložit na tři jednodušší příkazy:
	-
	-

1. moveTower(n-1, 1, 3, 2); Přesun  $n-1$  disků z jehly 1 na jehlu 3. 2. "přenes disk z jehly na jehlu 2"; Přesun největšího disku na cílovou pozici. abstraktní příkaz 3. moveTower(n-1, 3, 2, 1);  $P$  Přesun n – 1 disků na cílovou pozici.

#### Příklad řešení

```
1 void moveTower(int n, int from, int to, int tmp)
  2 \sqrt{2}\sin \theta if (n > 0) {
  4 moveTower(n-1, from, tmp, to); //move to tmp
  5 printf("Move disc from \frac{1}{2} to \frac{1}{2} to \frac{1}{2} from, to);
  6 moveTower(n-1, tmp, to, from); // move from tmp
  7 }
  8 }
  9
 10 int main(int argc, char *argv[])
 11 \quad {
 12 int numberOfDiscs = \arg c > 1 ? atoi(\arg v[1]) : 5;
 13 moveTower(numberOfDiscs, 1, 2, 3);
 14 return 0;
 15 } lec08/demo-towers of hanoi.c
Jan Faigl, 2020 B0B36PRP – Přednáška 08: Standardní knihovny C. Rekurze. 33 / 52
```
Příklad výpisu

#### ■ lec08/demo-towers of hanoi.c

```
clang demo-towers_of_hanoi.c
./a.out 3
Move disc from 1 to 2
Move disc from 1 to 3
Move disc from 2 to 3
Move disc from 1 to 2
Move disc from 3 to 1
Move disc from 3 to 2
Move disc from 1 to 2
```

```
clang demo-towers_of_hanoi.c
./a.out 4
Move disc from 1 to 3
Move disc from 1 to 2
Move disc from 3 to 2
Move disc from 1 to 3
Move disc from 2 to 1
Move disc from 2 to 3
Move disc from 1 to 3
Move disc from 1 to 2
Move disc from 3 to 2
Move disc from 3 to 1
Move disc from 2 to 1
Move disc from 3 to 2
Move disc from 1 to 3
Move disc from 1 to 2
Move disc from 3 to 2
```
# <span id="page-28-0"></span>Rekurzivní algoritmy

- Rekurzivní funkce jsou přímou realizací rekurzivních algoritmů.
- Rekurzivní algoritmus předepisuje výpočet "shora dolů".
- V závislosti na velikosti vstupních dat je výpočet předepsán:
	- **Pro nejmenší (nejjednodušší) vstup je výpočet předepsán přímo;**
	- Pro obecný vstup je výpočet předepsán s využitím téhož algoritmu pro menší vstup.
- Výhodou rekurzivních funkcí je jednoduchost a přehlednost.

# Rekurzivní vs iteračními algoritmy

- Nevýhodou rekurzivních algoritmů může být časová náročnost způsobená např. zbytečným opakováním výpočtu.
- Řadu rekurzivních algoritmů lze nahradit iteračními, které počítají výsledek "zdola nahoru", tj. od menších (jednodušších) vstupních dat k větším (složitějším).
- **Pokud algoritmus výpočtu "zdola nahoru" nenajdeme, např. při řešení problému Hano**jských věží, lze rekurzivitu odstranit pomocí zásobníku.

Např. zásobník využijeme pro uložení stavu řešení problému.

### Rekurze

# "To iterate is human, to recurse divine."

L. Peter Deutsch

<http://www.devtopics.com/101-great-computer-programming-quotes>

Jan Faigl, 2020 B0B36PRP – Přednáška 08: Standardní knihovny C. Rekurze. 38 / 52

#### Elegance vs obtížnost rekurze

I've often heard people describe understanding recursion as one of those "got it" moments, when the universe opened its secret stores of knowledge and gifted the mind of a burgeoning developer with a very powerful tool. For me, recursion has always been hard. Each time I'm able to peer more into its murky depths, I am humbled to see how little I feel like I really appreciate and understand its power and elegance.

Rick Winfrey, 2012

[http://selfless-singleton.rickwinfrey.com/2012/11/27/to-iterate-is-human-to-recurse-divine]( http://selfless-singleton.rickwinfrey.com/2012/11/27/to-iterate-is-human-to-recurse-divine)

#### <span id="page-32-0"></span>Fibonacciho posloupnost

$$
1, 1, 2, 3, 5, 8, 13, 21, 34, 55, \ldots
$$

Nebo 0, 1, 1, 2, 3, 5, ...

 $F_n = F_{n-1} + F_{n-2}$ **pro**  $F_1 = 1, F_2 = 1$ 

Nebo  $F_1 = 0, F_2 = 1$ 

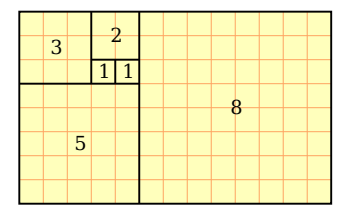

- Nekonečná posloupnost přirozených čísel, kde každé číslo je součtem dvou předchozích.
- **Limita poměru dvou následujících čísel Fibonacciho posloupnosti je rovna zlatému řezu.** 
	- Sectio aurea ideální poměr mezi různými délkami.
	- Rozdělení úsečky na dvě části tak, že poměr větší části ku menší je stejný jako poměr celé úsečky k větší části  $\varphi = \frac{1+\sqrt{5}}{2} \approx 1,618\,033\,988\,749\,894\,848\ldots$

# Fibonacciho posloupnost – historie

- Indičtí matematici (450 nebo 200 BC).
- Leonardo Pisano (1175–1250) popis růstu populace králíků.

Italský matematik známý také jako Fibonacci.

- $F_n$  velikost populace po *n* měsících za následujících předpokladů.
	- **První měsíc se narodí jediný pár.**
	- Narozené páry jsou produktivní od 2. měsíce svého života.
	- Každý měsíc zplodí každý produktivní pár jeden další pár.
	- Králíci nikdy neumírají, nejsou nemocní atd.
- Henry E. Dudeney  $(1857-1930)$  popis populace krav.
	- "Jestliže každá kráva vyprodukuje své první tele (jalovici) za rok a poté každý rok jednu další jalovici, kolik budete mít krav za 12 let, jestliže žádná nezemře a na počátku budete mít jednu krávu?"

Po 12 let je k dispozici jeden či více býků.

Jan Faigl, 2020 B0B36PRP – Přednáška 08: Standardní knihovny C. Rekurze. 42 / 52

#### Fibonacciho posloupnost – rekurzivně

#### ■ Platí:

$$
f_0 = 1
$$
  
\n
$$
f_1 = 1
$$
  
\n
$$
f_n = f_{n-1} + f_{n-2}
$$
, pro  $n > 1$ 

```
1 int fibonacci(int n) {
2 return n < 23 ? 1
```

```
4 : fibonacci(n - 1) + fibonacci(n - 2);
```
<sup>5</sup> }

#### Zápis je elegantní, jak je však takový výpočet efektivní?

# Fibonacciho posloupnost – příklad 1/2

**Počet operací při výpočtu Fibonacciho čísla n.** 

```
1 long counter; // store number of indiviual operations
2
3 long fibonnaciRecursive(int n) {
4 counter += 1; // jedno porovnání
5 return n < 2 ? 1l : fibonnaciRecursive(n - 1) + fibonnaciRecursive(n -
      2);
  6 }
\frac{6}{7}8 long fibonnaciIterative(int n) {
9 \overline{\text{long}} fibM2 = 11;
10 \log fibM1 = 11;
11 long fib = 11;
12 for (int i = 2; i \le n; ++i) {
13 fibM2 = fibM1;
14 fibM1 = fib;
15 fib = fibM1 + fibM2:
16 counter += 3; // dvě přiřazení, jeden součet
17 }
18 return fib;
19 }<br>alec08/demo-fibonacci.c
```
Jan Faigl, 2020 B0B36PRP – Přednáška 08: Standardní knihovny C. Rekurze. 44 / 52

```
Fibonacciho posloupnost – rekurzivně 2/2
  1 int main(int argc, char *argv[])
  2 \left\{ \right.\sin int n = argc > 1 ? atoi(argy[1]) : 25;
  4 counter = \overline{0}: // reset counter
  5 long fibR = fibonnaciRecursive(n);
  6 long counterR = counter;
  7
  8 counter = 0; // reset counter
  9 long fibI = fibonnaciIterative(n);
 10 long counterI = counter;
 11
 12 printf("Fibonacci number recursive: %li\n", fibR);
 13 printf("Fibonacci number iteration: "li\n", fibI);
 14 printf("Counter recursive: "li\n", counterR);
 15 printf("Counter iteration: "li\n", counterI);
 16
 17 return 0;<br>18 }
 18 }<br>18 dec08/demo-fibonacci.c
    clang demo-fibonacci.c && ./a.out 30
    Fibonacci number recursive: 1346269
    Fibonacci number iteration: 1346269
    Counter recursive: 2692537
    Counter iteration: 87
```
## Fibonacciho posloupnost – rekurzivně vs iteračně

- Rekurzivní výpočet:
	- Složitost roste exponenciálně s  $n \sim 2^n$ .
- **I** Iterační algoritmus:
	- Počet operací je proporcionální  $n \sim 3n$ .

```
lec08/demo-fibonacci-stats.c, lec08/fibonacci.sh
```
- Skutečný počet operací závisí na konkrétní implementaci, programovacím jazyku, překladači a hardware.
- Složitost algoritmů proto vyjadřujeme asymptoticky jako funkci velikosti vstupu.
	- Například v tzv. "Big O" notaci:
		- e rekurzivní algoritmus výpočtu má složitost  $O(2^n)$ ;
		- iterační algoritmus výpočtu má složitost  $O(n)$ .

Efektivní algoritmy mají polynomiální složitost.

# Vsuvka – Vykreslení grafu

Jednoduchou úpravou vypíšeme počty operací na řádek.

```
printf("%u\t%6.3e\t%6.3e\n", n,
 (double)counterR, (double)counterI):
```
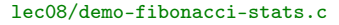

**Program zkompilujeme a spustíme.** clang demo-fibonacci-stats.c

```
\sqrt{a} out 10 > fibonacci dat \&b./fibonacci.sh fibonacci.dat fibonacci-n10.pdf
```

```
\lambda . Out 20 > fibonacci.dat &&
./fibonacci.sh fibonacci.dat fibonacci-n20.pdf
```
Přesměrovaný standardní výstup do souboru fibonacci.dat představuje tabulku hodnot, která je vykreslena do grafu skriptem fibonacci.sh s využitím nástroje  $R - \text{https://www.r-project.org/}.$  $R - \text{https://www.r-project.org/}.$  $R - \text{https://www.r-project.org/}.$ 

lec08/demo-fibonacci-stats.c, lec08/fibonacci.sh

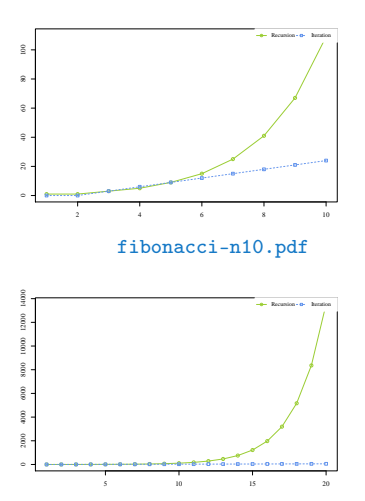

fibonacci-n20.pdf

Jan Faigl, 2020 B0B36PRP – Přednáška 08: Standardní knihovny C. Rekurze. 47 / 52

# Vsuvka – Kompilace s optimalizací

Můžeme rekurzivní výpočet urychlit kompilací s optimalizacemi kódu?

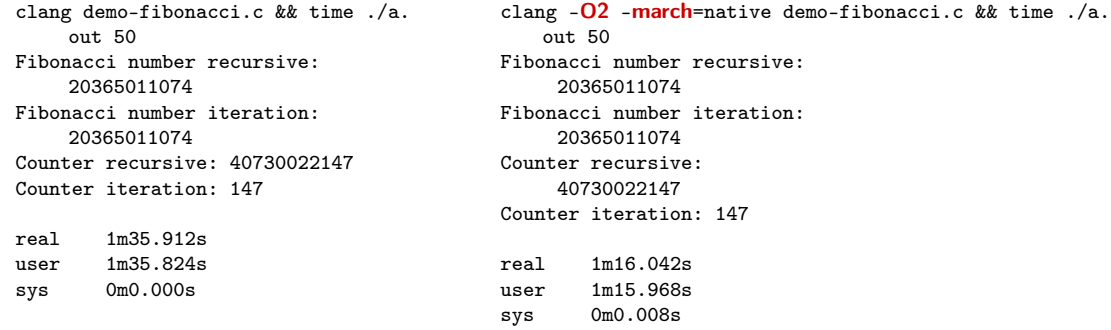

- Ano, můžeme. V tomto případě je však zrychlení zanedbatelné.
- V tomto případě je rozhodující asymptotická složitost  $O(2^n)$  vs  $O(n)$ .

Obecně se pro odladěné a výpočetně náročné programy vyplatí kompilovat s optimalizací. Nárust výkonů může být i několikanásobný.

Jan Faigl, 2020 B0B36PRP – Přednáška 08: Standardní knihovny C. Rekurze. 48 / 52

# Část III

# <span id="page-40-0"></span>[Část 2 – Zadání 7. domácího úkolu \(HW07\)](#page-40-0)

Jan Faigl, 2020 B0B36PRP – Přednáška 08: Standardní knihovny C. Rekurze. 49 / 52

# Zadání 7. domácího úkolu HW07

#### Téma: Hledání textu v souborech

Povinné zadání: 3b: Volitelné zadání: 3b: Bonusové zadání: není

- **Motivace:** Dekomponovat výpočetní úlohu na dílčí výpočetní kroky.
- Cíl: Osvojit si práci se soubory.
- Zadání: <https://cw.fel.cvut.cz/wiki/courses/b0b36prp/hw/hw07>
	- **Z** Zpracování vstupu po řádcích a detekce textového řetězce ve vstupním souboru.
	- Volitelné zadání rozšiřuje úlohu o zpracování tří základních kvantifikátorů regulárních výrazů (pouze pro předcházející znak).
		- Znaky pro kvantifikátory: ?, \*, +.
- Termín odevzdání: 05.12.2020, 23:59:59 PST.

[Diskutovaná témata](#page-43-0)

# Shrnutí přednášky

### <span id="page-43-0"></span>Diskutovaná témata

- Standardní knihovny C
- Čtení a ukládání z/do souboru
- Ošetření chybových stavů assert(), errno, setjmp(), longjmp()
- Rekurze a rekurzivní řešení problémů
- Kompilace programu s optimalizacemi
- Příště: Spojové struktury.